# **P\_SECAUTH\_21Q&As**

SAP Certified Technology Professional - System Security Architect

### **Pass SAP P\_SECAUTH\_21 Exam with 100% Guarantee**

Free Download Real Questions & Answers **PDF** and **VCE** file from:

**https://www.leads4pass.com/p\_secauth\_21.html**

### 100% Passing Guarantee 100% Money Back Assurance

Following Questions and Answers are all new published by SAP Official Exam Center

**63 Instant Download After Purchase** 

63 100% Money Back Guarantee

365 Days Free Update

**Leads4Pass** 

800,000+ Satisfied Customers

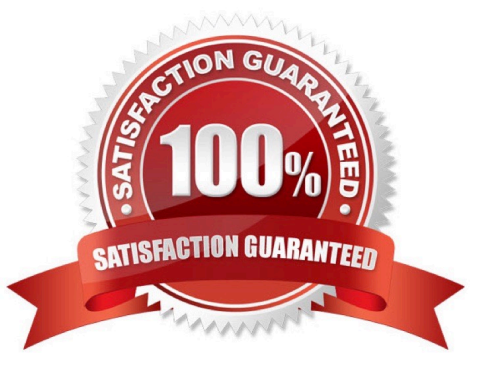

#### **QUESTION 1**

Where can we store the Security Audit Log events? Note: There are 2 correct answers to this question.

- A. In the database table RSAU\_BUF\_DATA
- B. In the file system of the application servers
- C. In the SAP Solution Manager system
- D. In a central fi e system

Correct Answer: BC

#### **QUESTION 2**

Which of the following events will create security alerts in the CCMS Alert Monitor of SAP Solution Manager? Note: There are 2 correct answers to this question.

- A. Manual table changes
- B. Changes to the instance profile
- C. Call of RFC functions
- D. Start of reports

Correct Answer: CD

#### **QUESTION 3**

What authorization objects do we need to create job steps with external commands in a background job? Note: There are 2 correct answers to this question.

- A. S\_ADMI\_FCD
- B. S\_LOG\_COM
- C. S\_RZL\_ADM
- D. S\_BTCH\_EXT

Correct Answer: BC

#### **QUESTION 4**

Based on your company guidelines you have set the password expiration to 60 days. Unfortunately, there is an RFC user on your SAP system which must not have a password change for 180 days. Which option would you recommend to accomplish such a request?

- A. Change profile parameter login/password\_expiration\_time to 180
- B. Create a security policy via SECPOL and assign it to tile RFC users
- C. Create additional authorizations for RFC users and assign it to them
- D. Create enhancement spot I user-exit

Correct Answer: B

#### **QUESTION 5**

Why do you use table logging in AS ABAP?

- A. To log changes in application data
- B. To log changes in master data
- C. To log changes in table technical settings
- D. To log changes in customizing tables

Correct Answer: D

#### **QUESTION 6**

What does the SAP Security Optimization Service provide? Note: There are 2 correct answers to this question.

A. Configuration check of the SAP systems and the SAP middleware components against defined configurations

B. Results with recommendations on how to resolve identified vulnerabilities without prioritization

C. Analysis of security vulnerabilities within an enterprise\\'s SAP landscape to ensure optimal protection against intrusions

D. Analysis of your operating system, database, and entire SAP system to ensure optimal performance and reliability

Correct Answer: AC

#### **QUESTION 7**

What is the User Management Engine (UME) property "connect on pooling" used for? Note: There are 2 correct answers to this question.

A. To improve performance of requests to the LDAP directory server

B. To avoid unauthorized request to the LDAP directory server

C. To create a new connect on to the LDAP directory server for each request

D. To share server resources among requesting LDAP clients

Correct Answer: AD

#### **QUESTION 8**

What reference is used to connect multiple Cloud Connectors to one SAP Cloud Platform subaccount?

- A. System Alias
- B. Location ID
- C. Instance ID
- D. Virtual Host

Correct Answer: B

#### **QUESTION 9**

You are running an SAP HANA database in a multi database container (MDC) mode with a single tenant configured. The global\_auditing\_state parameter has been set to "true" on the global.ini.After restarting the system and tenant databases, the tenant did not come up. When checking the cause, it was discovered that a tenant configuration parameter has been changed. The audit logging did NOT show any events.

What could be the reason for this? Note: There are 2 correct answers to this question.

- A. The system was offline when the changes were done
- B. The audit level was set to INFO
- C. The global\_auditing\_state parameter on the nameserver.ini file needs to be activated
- D. The configuration parameter was changed from the OS level

Correct Answer: CD

#### **QUESTION 10**

A user has the authorization to execute SP01. What can this user access with authorization object S\_ SPO\_ ACT when the \\'Value for Authorization Check\\' field is set to "\_USER?

- A. All spool requests for all users in the client
- B. All spool requests for users in the same user group
- C. User\\'s own spool requests
- D. All spool requests for a specific user in the client
- [P\\_SECAUTH\\_21 Study Guide](https://www.leads4pass.com/p_secauth_21.html) | [P\\_SECAUTH\\_21 Exam Questions](https://www.leads4pass.com/p_secauth_21.html) | [P\\_SECAUTH\\_21 Braindumps](https://www.leads4pass.com/p_secauth_21.html) 4/6

Correct Answer: A

#### **QUESTION 11**

You have configured a Gateway SSO authentication using X.509 client certificates. The configuration of the dual trust relationship between client (browser) and SAP Web Dispatcher as well as the configuration of the SAP Web Dispatcher to

accept and forward client certificates were done. Users complain that they can\\'t log in to the back-end system.

How can you check the cause?

- A. Run back-end transaction SMICM and open the trace file
- B. Run back-end system trace using ST12
- C. Run gateway transaction /IWFND/TRACES
- D. Run gateway transaction /IWFND/ ERRORJ.OG

```
Correct Answer: D
```
#### **QUESTION 12**

What is the SAP Best Practice to delete a security SAP role in SAP landscape?

- A. Transport the SAP role and delete the role using Profile Generator
- B. Delete the SAP role in all clients using Profile Generator
- C. Delete the SAP role using Profile Generator, and then put it in the transport
- D. Delete the SAP role in all clients in all systems using Profile Generator

Correct Answer: A

#### **QUESTION 13**

Which Object ID is used to integrate Business Rule Framework (BRF+) to Multi Step Multi Process (MSMP) initiator workflow?

- A. Function ID
- B. Application ID
- C. Process ID
- D. Expression ID

Correct Answer: A

#### **QUESTION 14**

Which OData authorizations are required for a user to see business data in the SAP Fiori Launchpad? Note: There are 2 correct answers to this question.

- A. Start authorization in the SAP Fiori front-end system
- B. Access authorization in the SAP Fiori front-end system
- C. Access authorization in the SAP S/4HANA back-end system
- D. Start authorization in the SAP S/4HANA back-end system

Correct Answer: AC

#### **QUESTION 15**

Which data source needs to be integrated into SAP Identity Management via the Virtual Directory Server (VOS)?

A. AS ABAP

- B. AS Java
- C. LDAP
- D. SAP HCM

Correct Answer: C

[P\\_SECAUTH\\_21 Study](https://www.leads4pass.com/p_secauth_21.html) **[Guide](https://www.leads4pass.com/p_secauth_21.html)** 

[P\\_SECAUTH\\_21 Exam](https://www.leads4pass.com/p_secauth_21.html) **[Questions](https://www.leads4pass.com/p_secauth_21.html)** 

[P\\_SECAUTH\\_21](https://www.leads4pass.com/p_secauth_21.html) **[Braindumps](https://www.leads4pass.com/p_secauth_21.html)**